## **SZCZEGÓŁOWE ZASADY OCENIANIA W KLASIE 8**

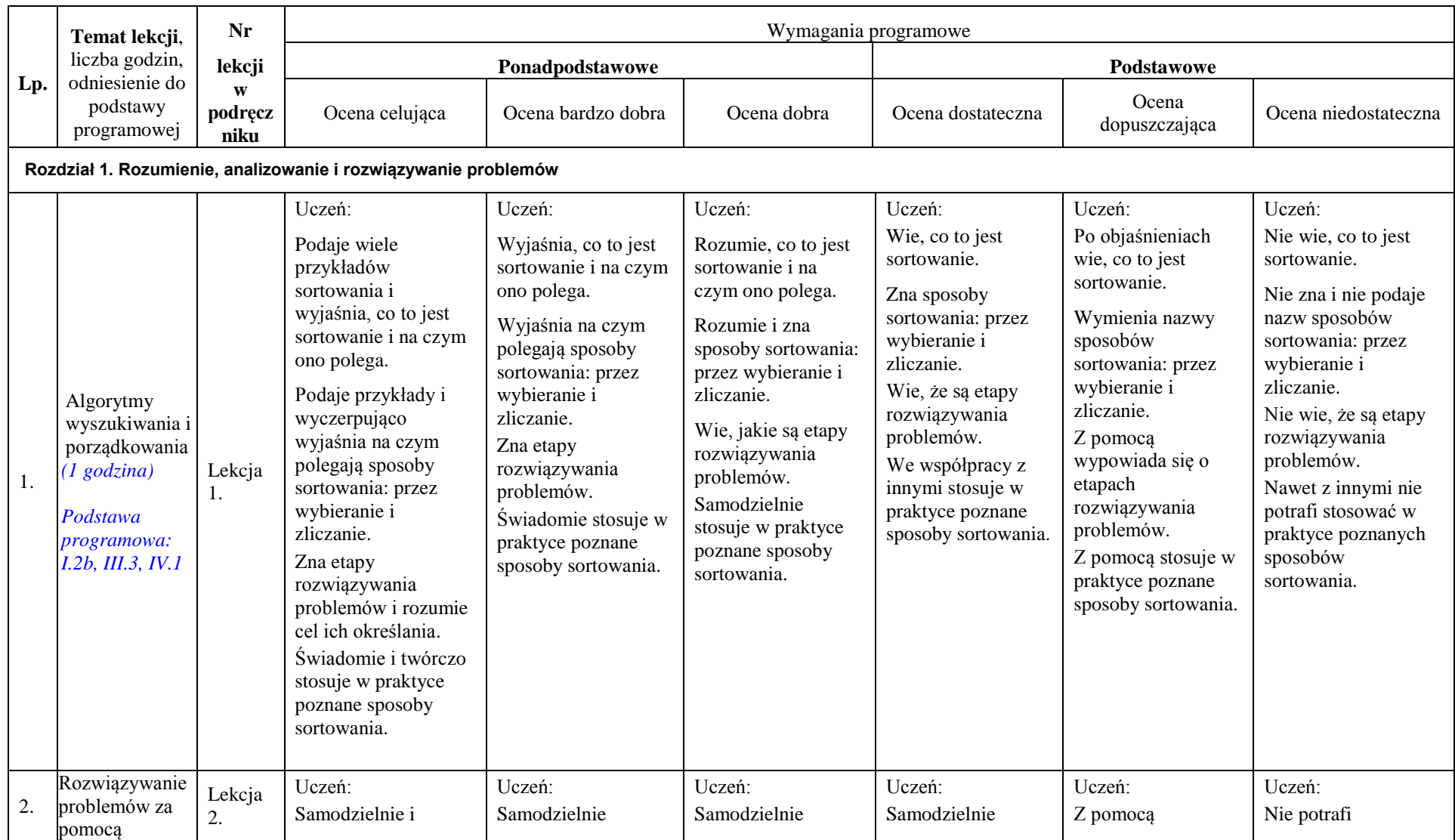

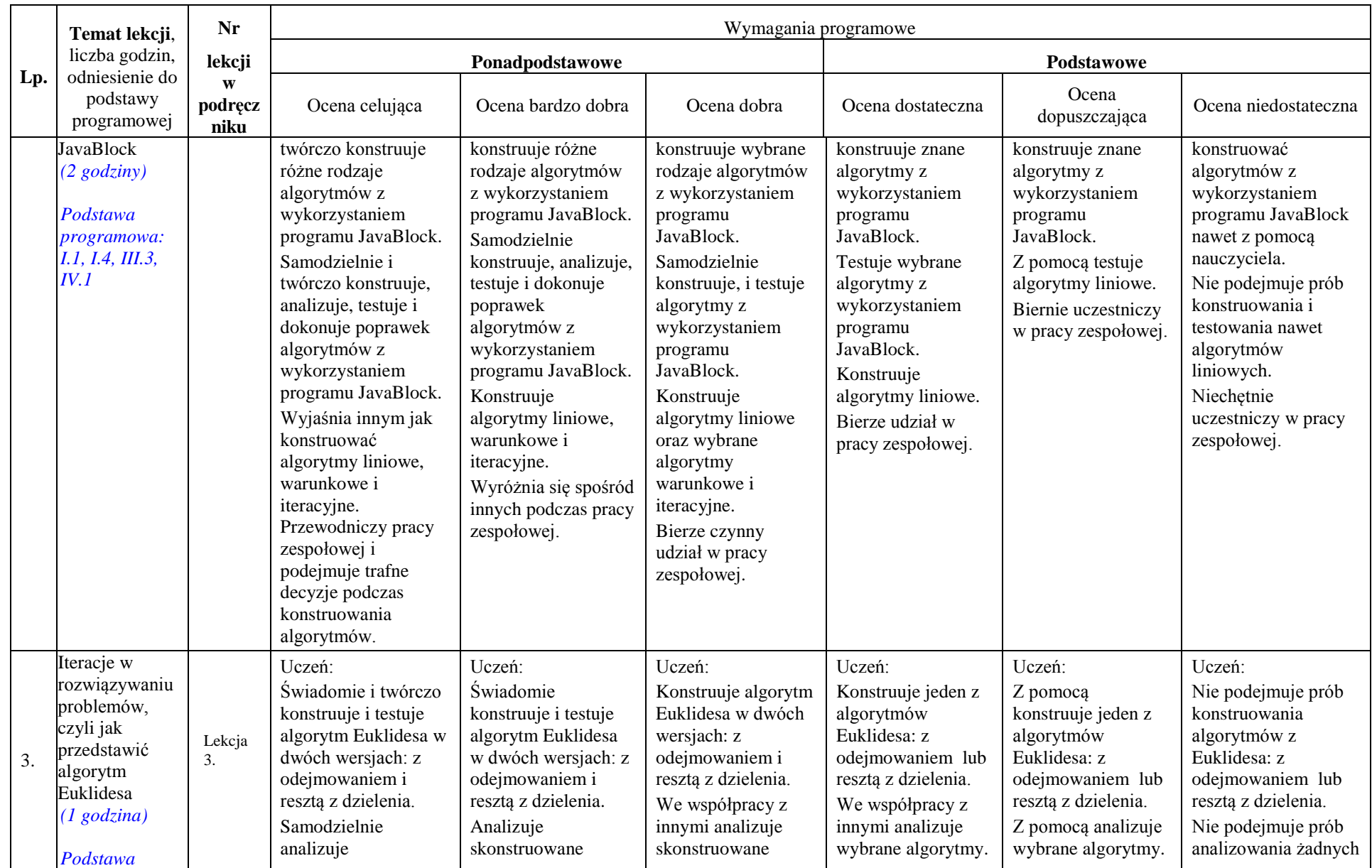

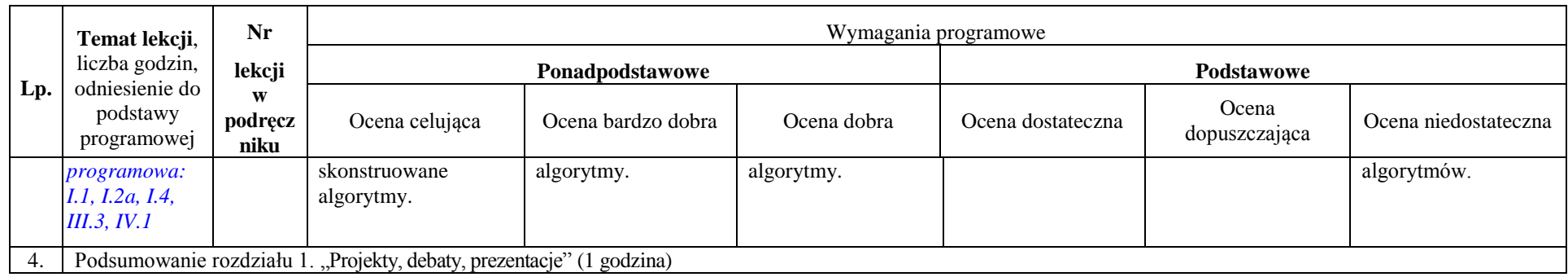

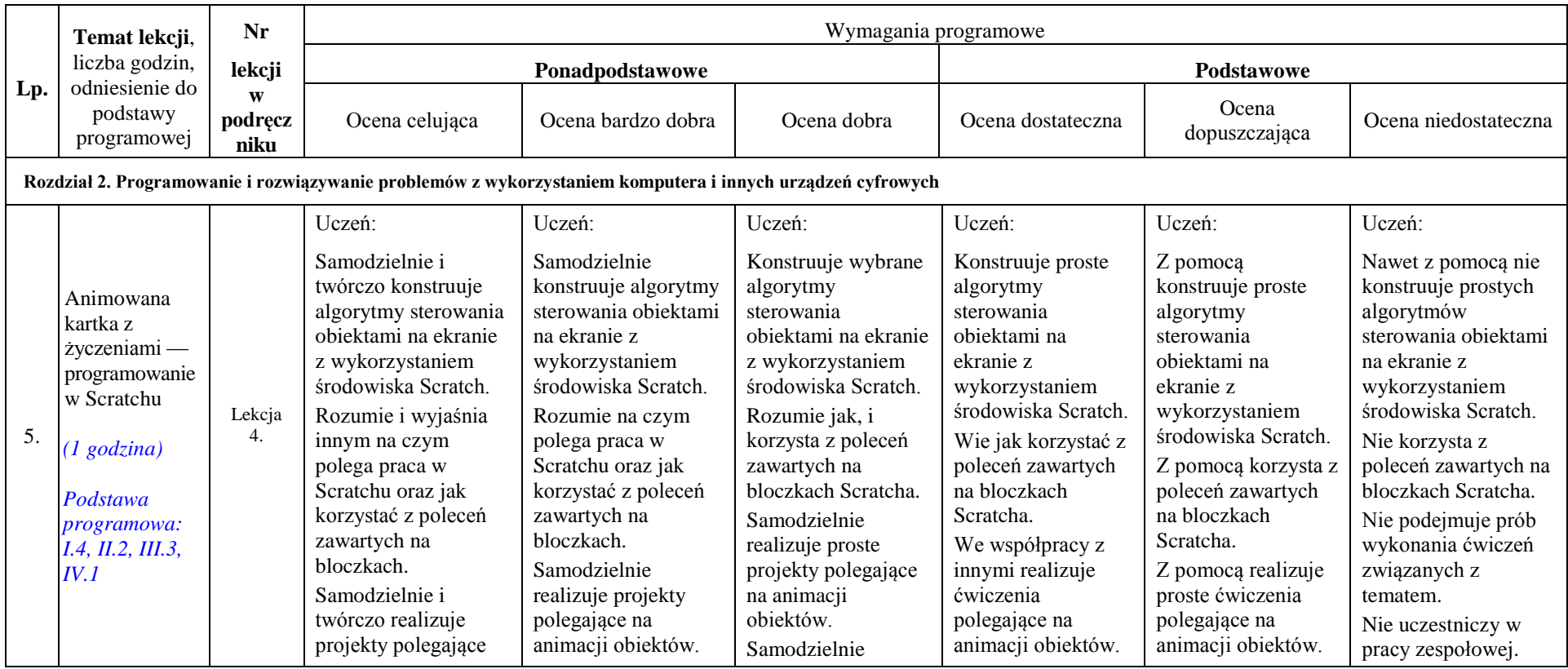

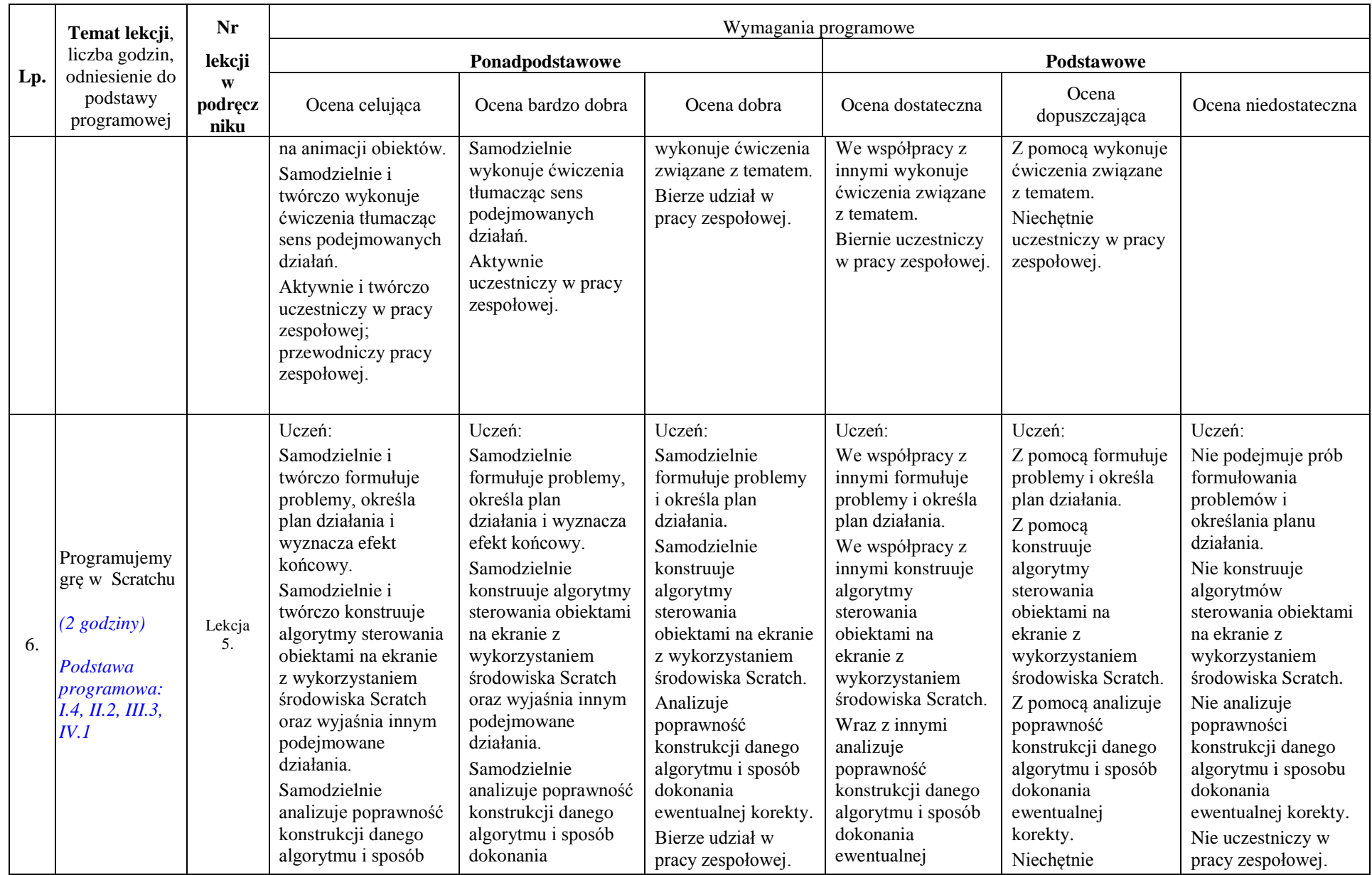

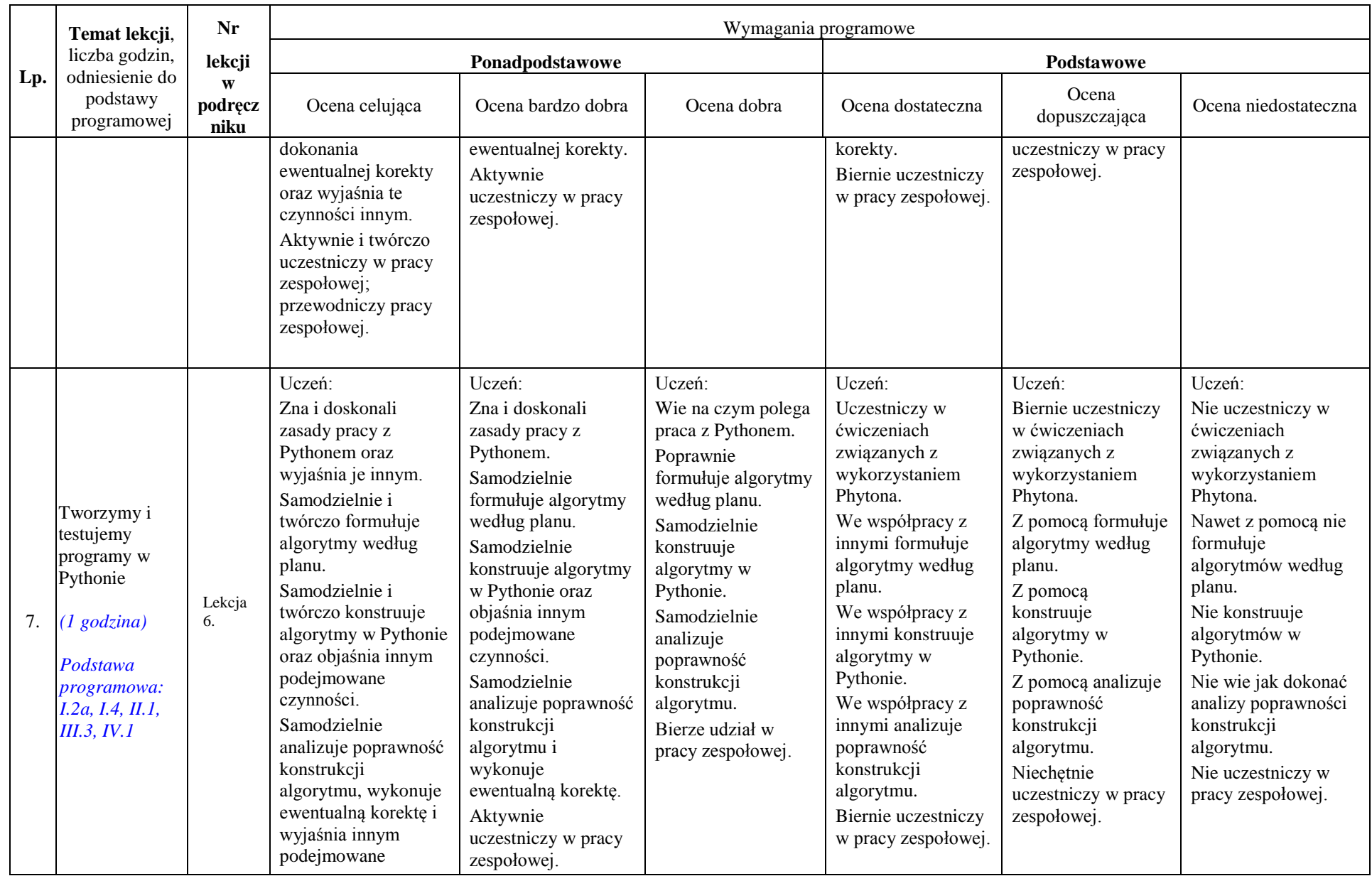

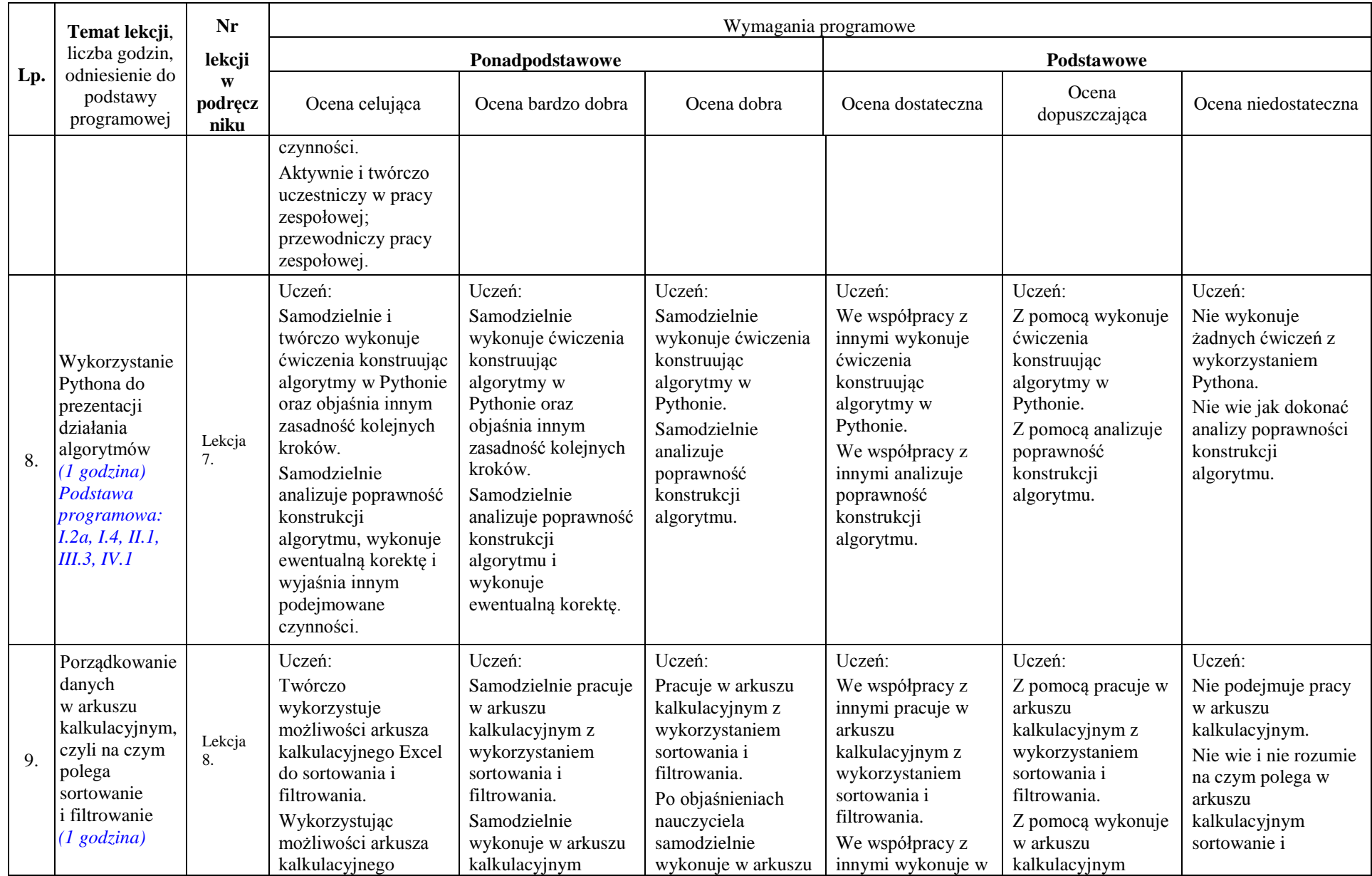

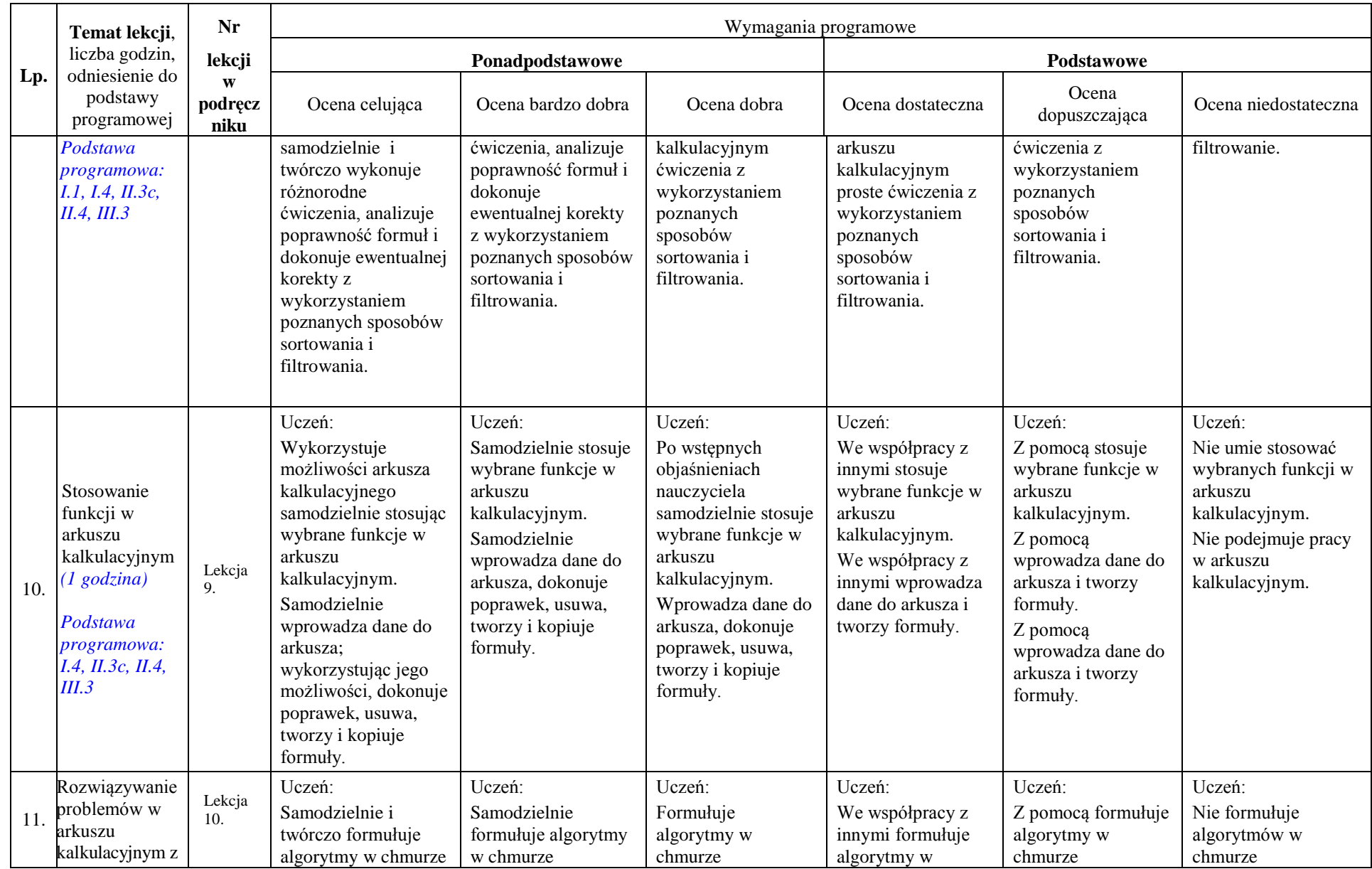

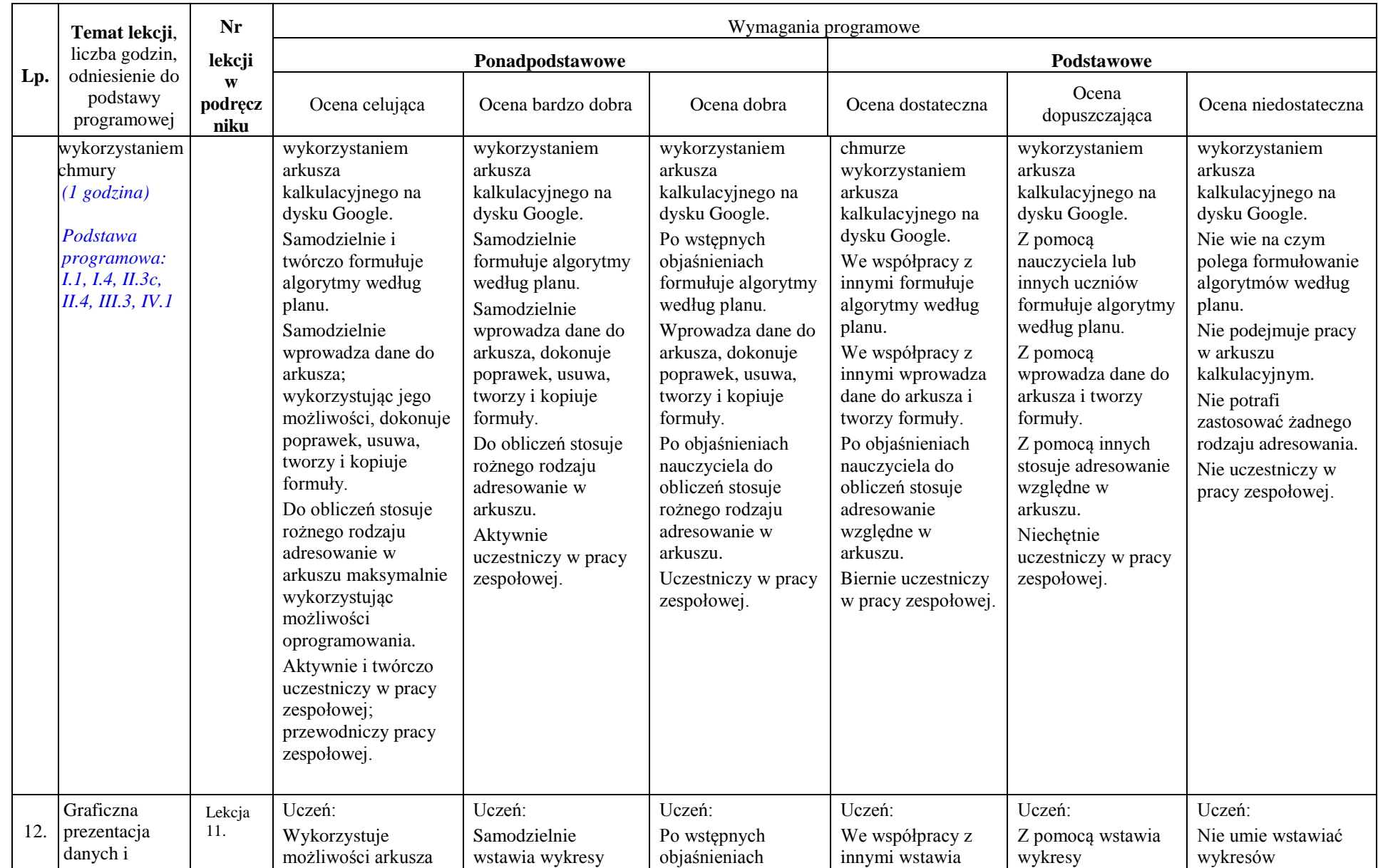

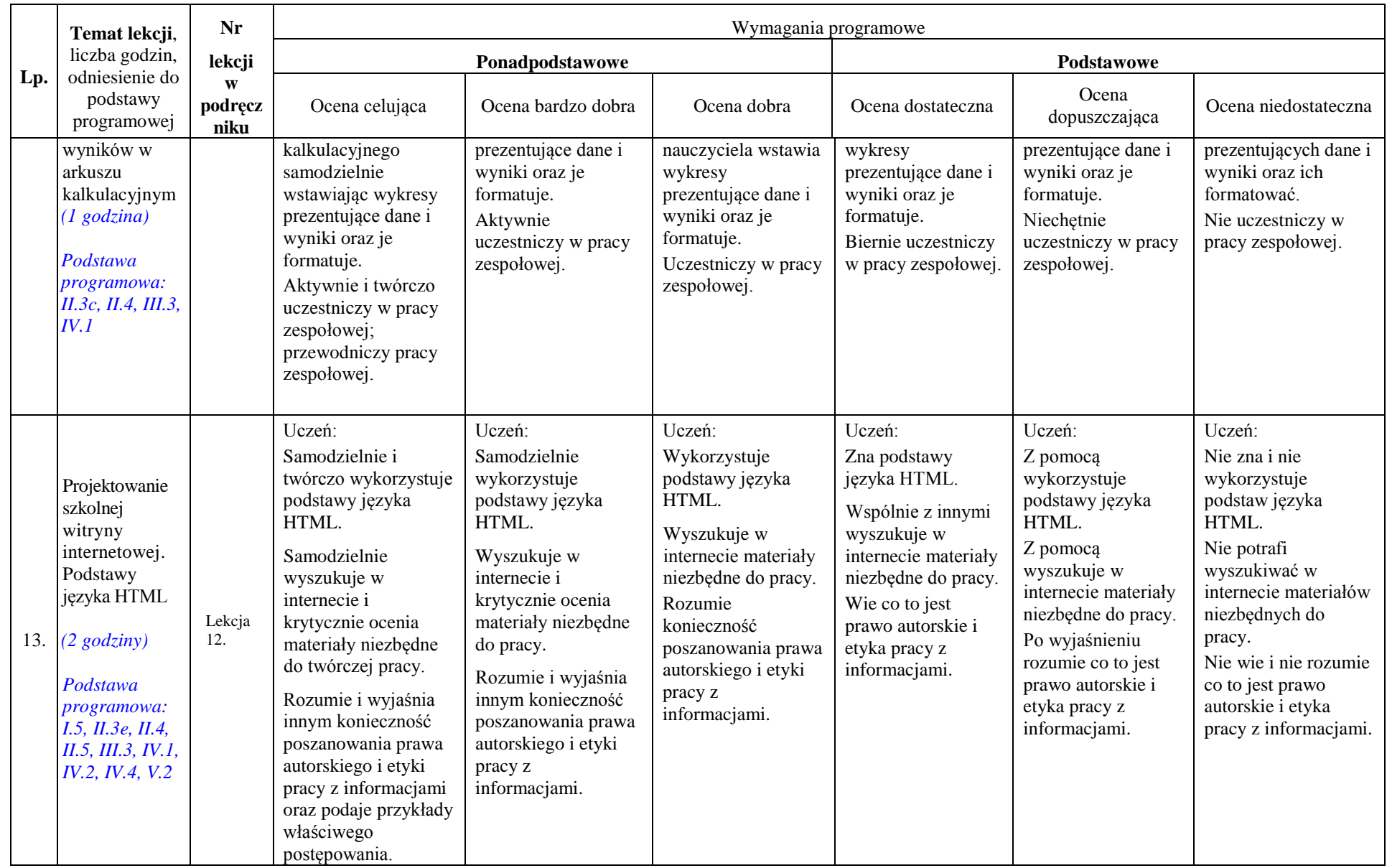

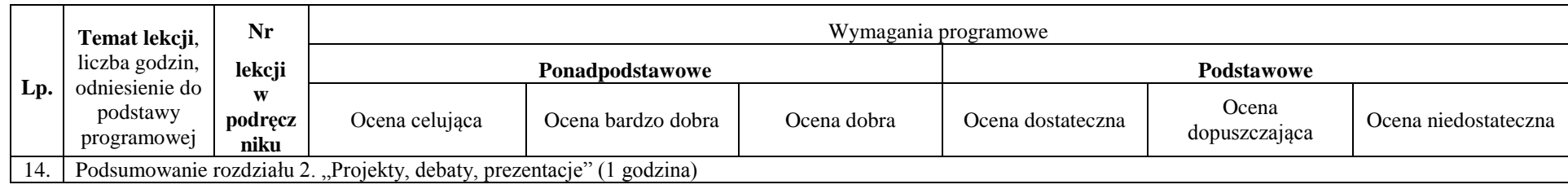

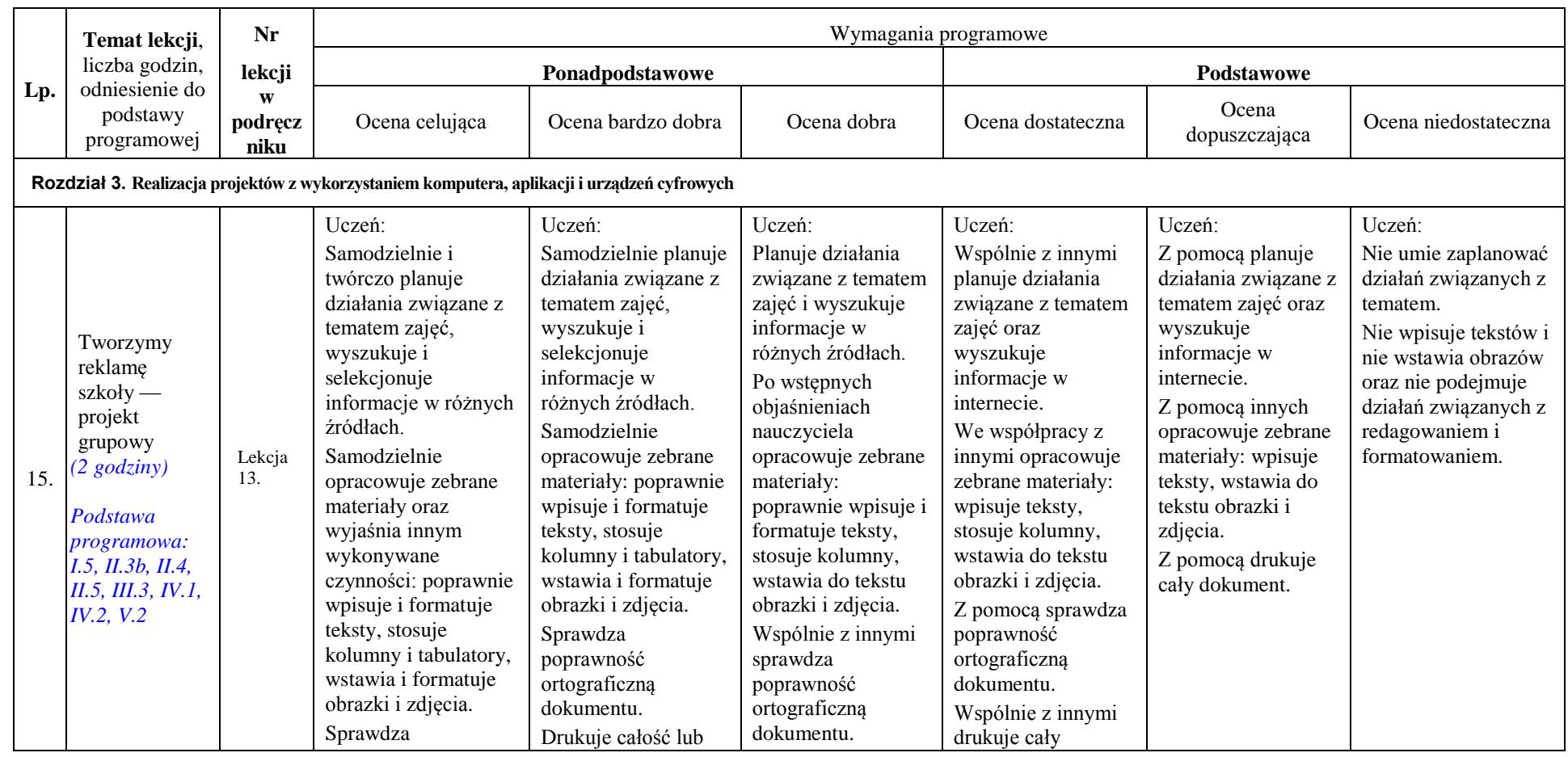

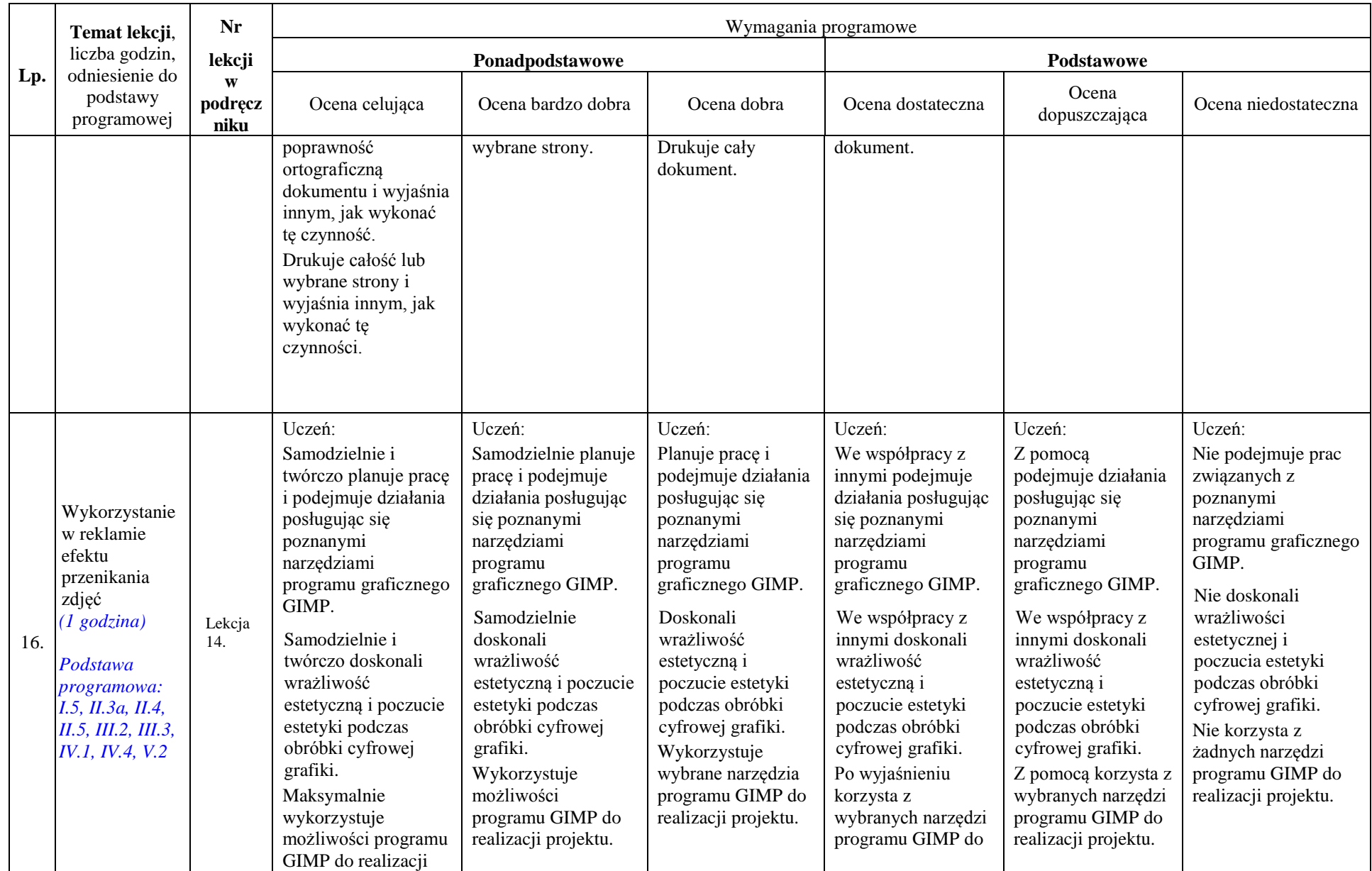

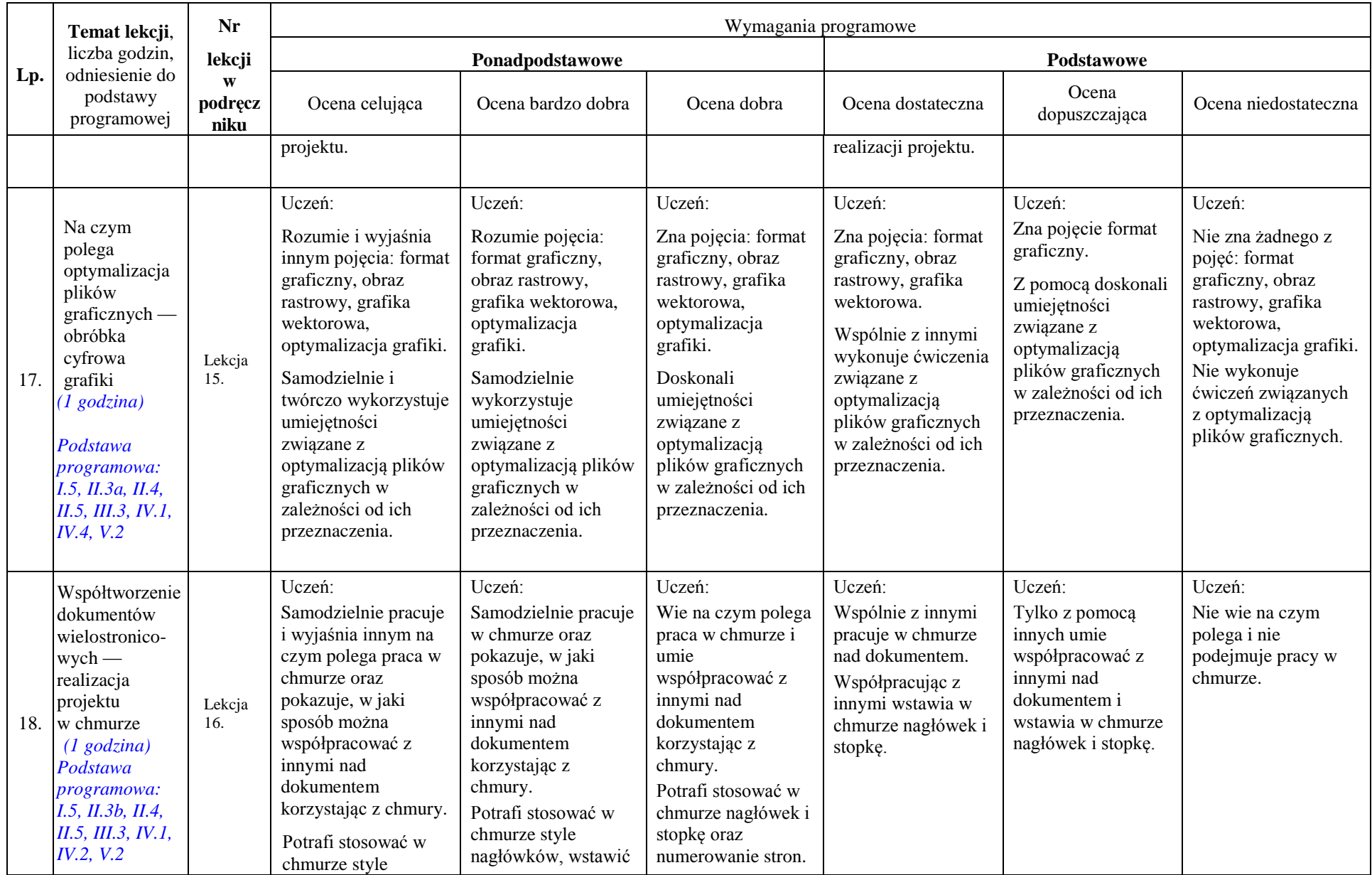

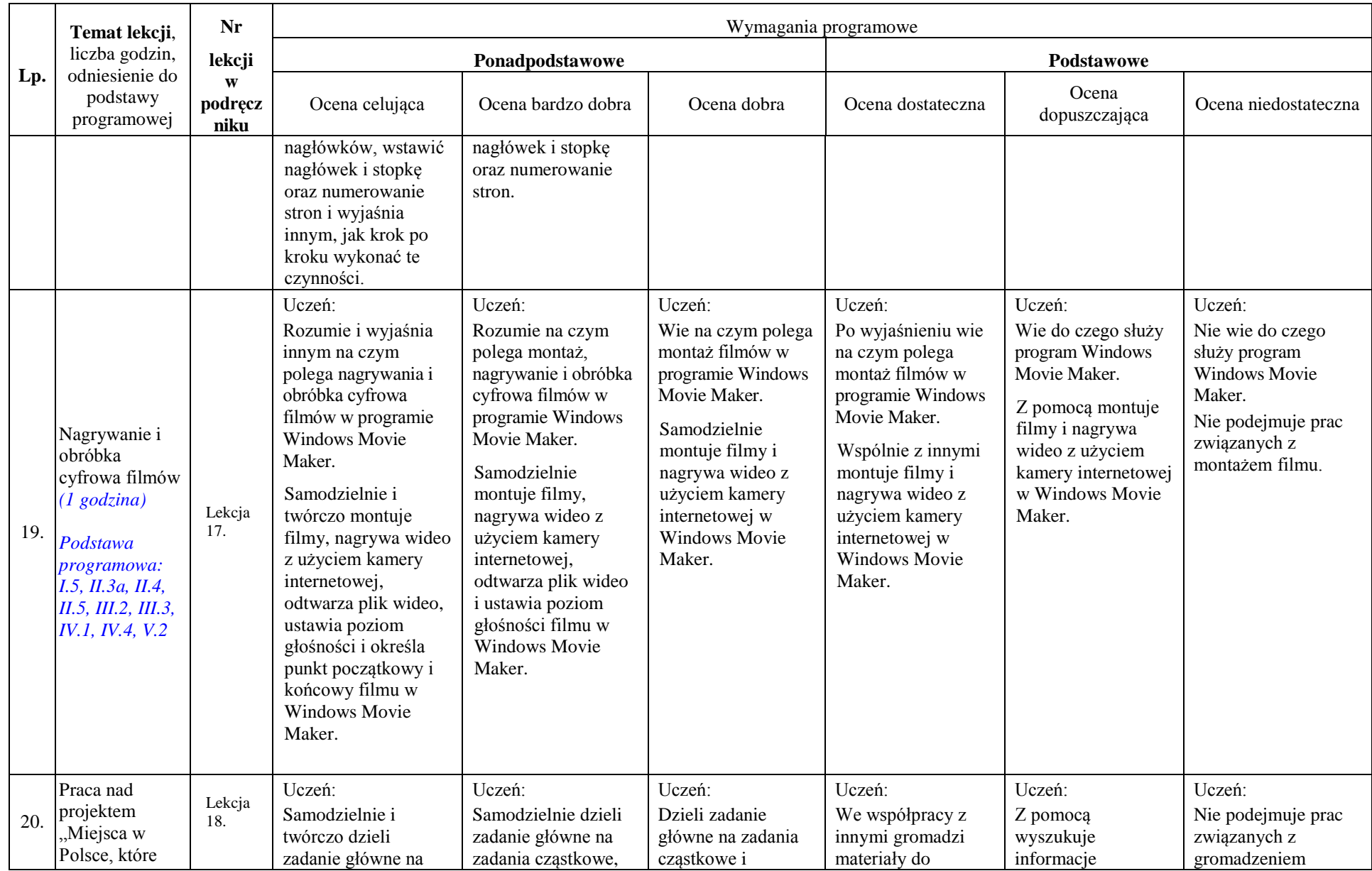

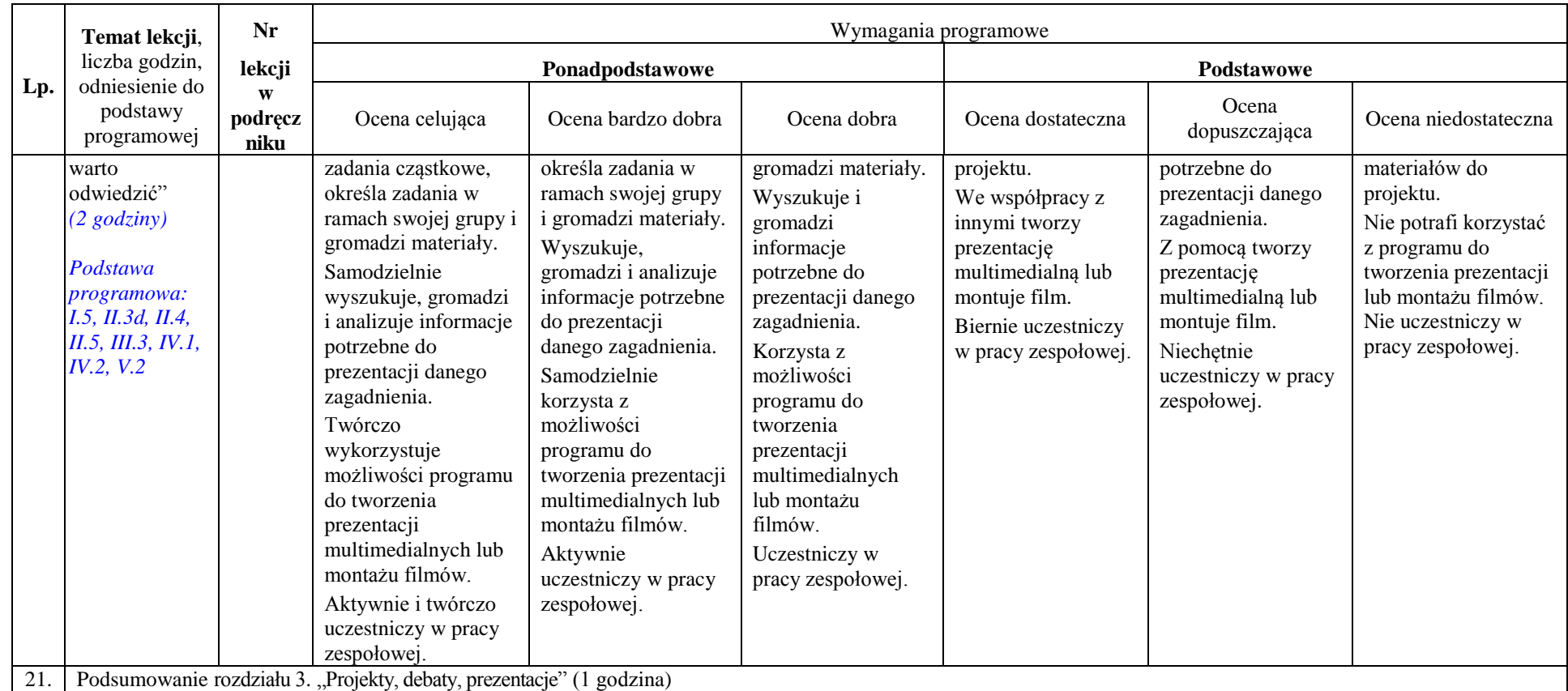

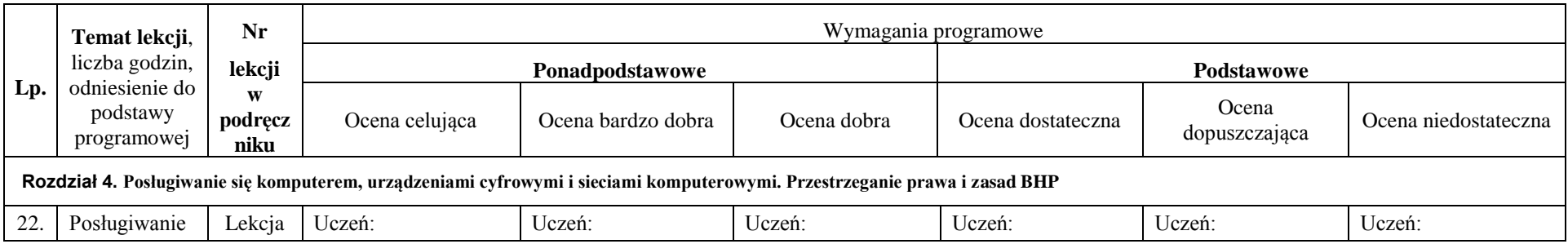

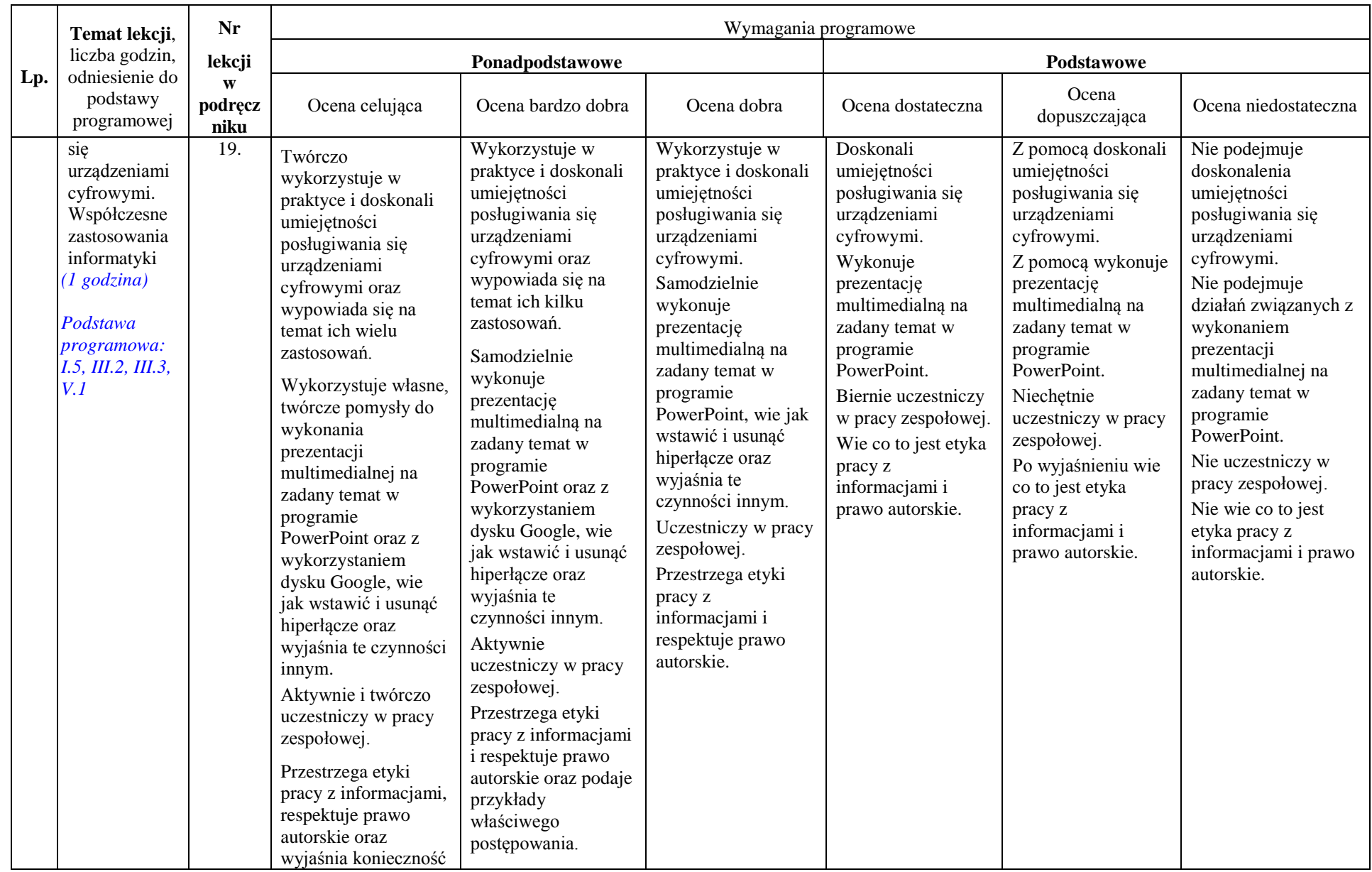

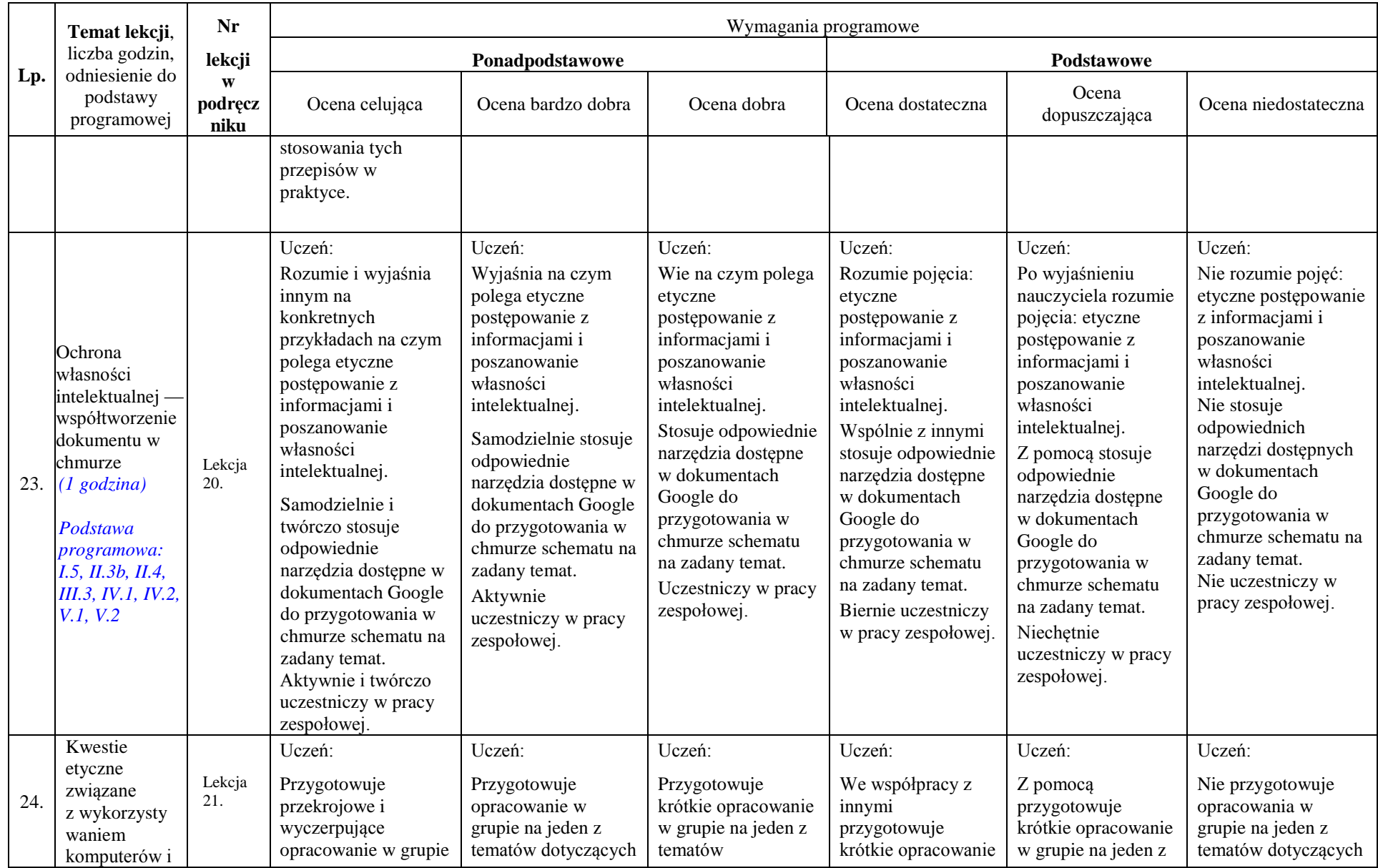

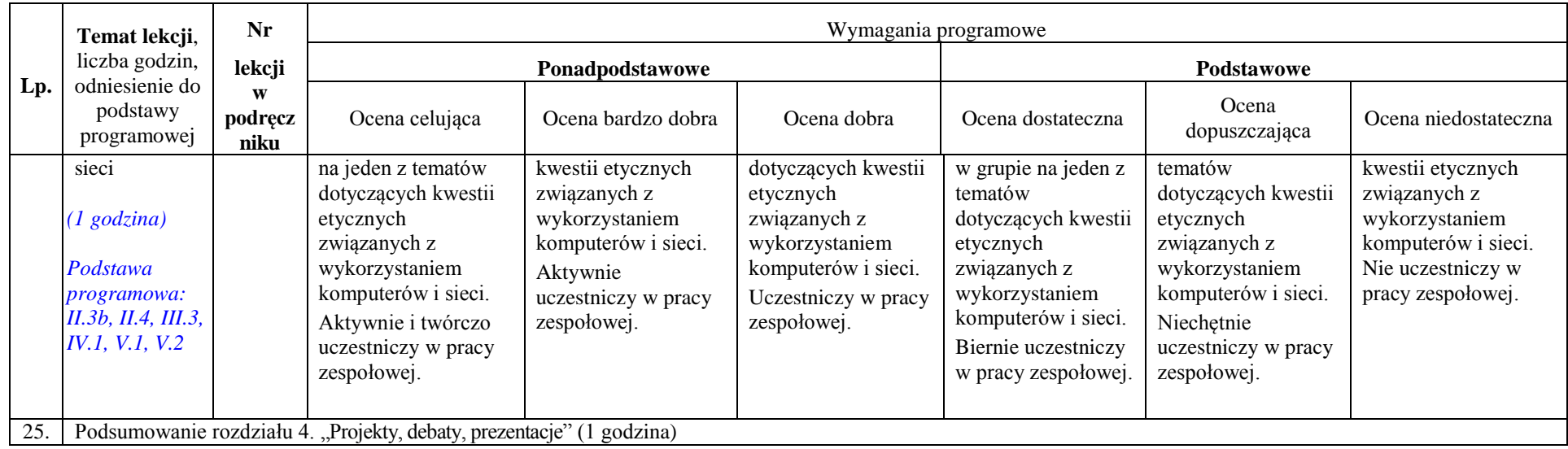